## **FieldEdge Deep Dive**

*A one-day training on more advanced topics not covered in our Boost! trainings. Great for intermediate and advanced users! (Please note: All QuickBooks segments are based on QB Enterprise for desktop)*

## **10:00AM - 5:00PM EST Hosted via Zoom**

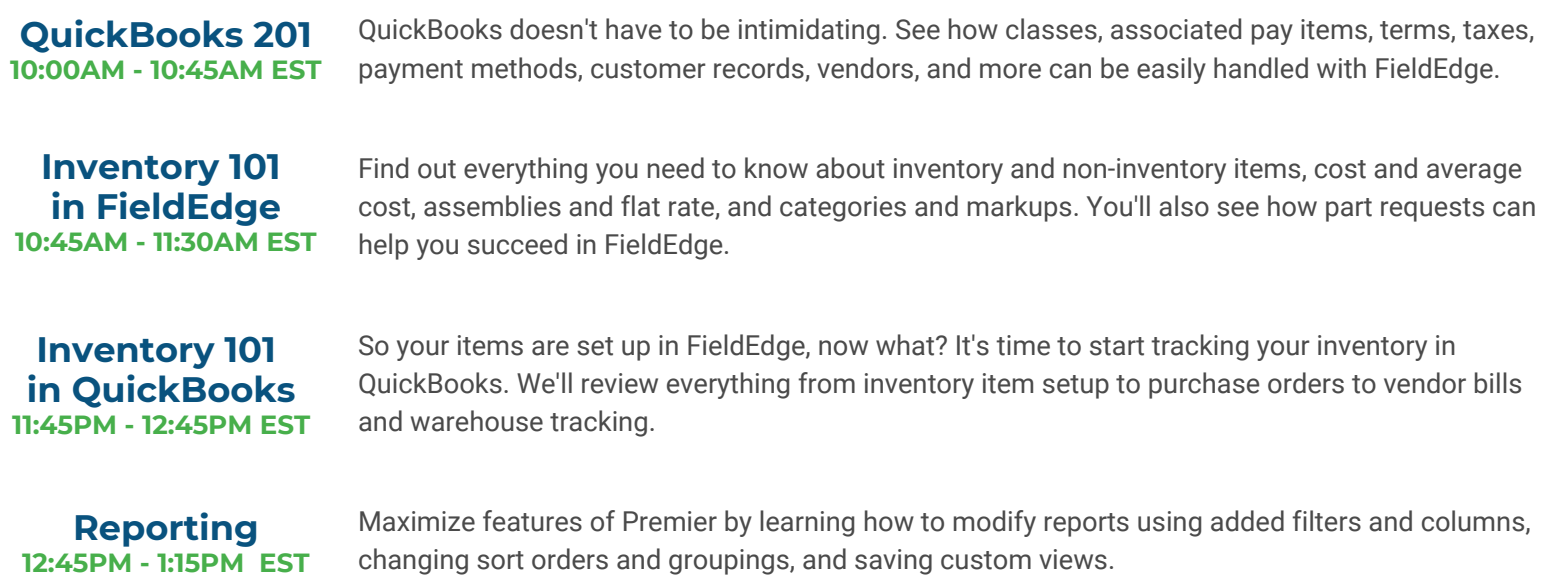

## **Lunch Break 1:15PM - 2:15PM EST**

**Jobs 2:15PM - 3:15PM EST** Find out how to streamline larger projects by using the Jobs module within FieldEdge. Learn about the different methods of billing, how to manage multiple work orders under one project, all of the reports available, and dive into job costing.

**Behind the Scenes 3:30PM - 4:00PM EST**

Some features like, Business Units, Agreement Reserves, and Equipment Discounting for agreements, don't fit for everyone and that is why they stay in the background. We'll cover these features at a high-level to help you understand some of the qualifiers and limitations to see if they might work for your business.

**What's New 4:00PM - 5:00PM EST** We're going to take time here to cover some of the latest feature enhancements to FE. Learn about Cash Discounting, the FE Repository, and other updates rolled out in the last few months!

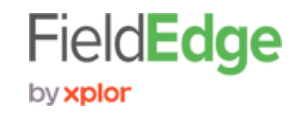